## **Download**

## There Was A Problem Sending The Command To The Program In MS Office

| Security                          | Details                                                    | Previous Versions                                    |
|-----------------------------------|------------------------------------------------------------|------------------------------------------------------|
| General                           | Shortcut                                                   | Compatibility                                        |
|                                   | f Windows, select the<br>r version.<br><u>the settings</u> | nd it worked correctly on<br>compatibility mode that |
| Run this pro                      | gram in compatibility n                                    | node for:                                            |
| A CONTRACTOR OF A CONTRACT        | Service Pack 3)                                            | -                                                    |
| Consideration of the              |                                                            |                                                      |
| Settings                          |                                                            |                                                      |
| Run in 256                        | colors                                                     |                                                      |
| 🔄 Run in 640 :                    | x 480 screen resolutio                                     | n                                                    |
| Disable visu                      | al themes                                                  |                                                      |
| Disable des                       | ktop composition                                           |                                                      |
| Disable disp                      | lay scaling on high Df                                     | <sup>o</sup> l settings                              |
| Privilege Level                   |                                                            |                                                      |
| other fails of some state of some | gram as an administra                                      | tor                                                  |
|                                   | 3                                                          |                                                      |
| 😗 Change sett                     | ings for all users                                         |                                                      |
|                                   |                                                            |                                                      |

There Was A Problem Sending The Command To The Program In MS Office

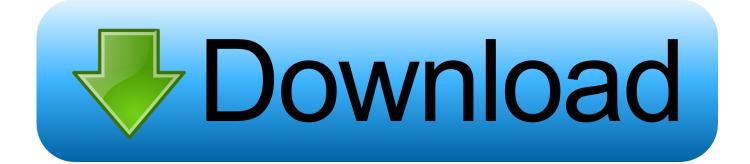

There was a problem sending the command to the program – Microsoft Office Word, Excel. IT. When you open an Excel workbook you may get the "There was a .... Method 2 – Uninstall Office Viewer. If you have any version of Office viewer installed in addition to Microsoft Office, make sure you go ahead and .... "There was a problem sending a command to the program" usually indicates that a window has failed to connect with the MS Office .... There was a problem sending the command to the program errors occur ... Microsoft also suggest Office Repair if you're having any issue with .... When you try to open a Microsoft Office file such as a Word document, Excel spreadsheet, etc, you receive following error messages: There was a .... Problem description: When you try to open a Microsoft Office file such as a Word document, Excel spreadsheet, etc, you receive following error messages: "There .... old on the server so it creates a new profile. We are using Microsoft Office Excel 2010 32-bit, on Windows 7 Professional 64-bit. Read full post .... Jump to There Was a Problem Sending the Command to the Program ... - As a Microsoft Office user, you must have encountered different kinds of issues like .... The components inside Microsoft's productivity suite, i.e. Office uses the DDE protocol. Problem-Sending-The-Command. If disabling DDE via the .... Excel 2007: "There was a problem sending the command to the program". February 1, 2010. by Josh Davis. If you have ever tried to open an excel document .... Hey there everyone, I recently purchased Microsoft Office, but i'm actually having issues with it and i can't figure out the problem. Basically ...

Have you ever run into the error from Microsoft Word that "there was a problem sending the command to the program?" Well, worry no more!. C:\Program Files (x86)\Microsoft Office 2016\Office16\EXCEL.EXE). (When there are many MS Office versions in the PC, the Old location still is .... Open the Microsoft Office program and open its Options window. Click on Office ORB or FILE menu present in the ribbon and then click on Options. 2. Now go to .... Many Microsoft Office users reported There was a problem sending the command to the program error on their PC. This error can interfere with .... Blog. QuickPost – resolving "there was a problem sending the command to the program" message when opening Microsoft Office documents.. This reference is to the "Microsoft Office Access Application" that uses an ... Fix It from MS - There was a problem sending the command to include ins. You can debilitate the workplace include ins by: Open the program (for this situation Microsoft Word) .... Can someone please help me with this stupid issue? Every time I try to open a Microsoft Word file or Excel file, a popup comes up displaying .... Usually, Windows users experience there was a problem sending the command to the program excel error. This tutorial teaches you proven strategies on how to ...

## 2159db9b83

Mac Twixl Publisher 8.1 Crack [ Torrent + Direct Download Link] Latest Free Download Invisor – Media File Inspector 3.11 Crack Mac Osx Android KitKat Google's Surprise ! Earth Protect Squad 1.79.64b – Bugunku mac yorumlari Microsoft Releases Cumulative Update KB4489192 for .NET Framework on Windows 10 Walking out of darkness into the Light 134- Day of reflection Root Checker Pro v3.2.8 (Paid) [Latest] Autosync Google Drive Ultimate APK v2.10.13 Cracked [Latest] Abyssrium Hack (18)